# KEW Windows for KEW5050 Quick Start Guide

| Starting KEW Windows for KE               | Next page |
|-------------------------------------------|-----------|
|                                           | next page |
| Data Analysis                             |           |
| Analysis of data stored in KEW5050        | P.6       |
| Analysis of downloaded data               | P.9       |
| Analysis of log data                      | P.11      |
| Data save to PC                           |           |
| Data import from SD card to PC            | P.22      |
| Data import by using Card reader          | P.24      |
| KEW5050 Setting                           |           |
| Making of KEW5050 Setting data            | P.28      |
| Setting data readout from KEW5050         | P.31      |
| Reflecting edited setting data on KEW5050 | P.33      |
| Other Functions                           |           |
| Exporting data in PDF format              | P.34      |
| Environmental Setting                     |           |
|                                           | P.35      |
| Trouble-shooting                          |           |
|                                           | P.39      |

#### **Environmental requirements**

#### System requirements:

| • CPU                       | : Pentium 4 1.6GHz or more                                                                                                    |
|-----------------------------|----------------------------------------------------------------------------------------------------|
| <ul> <li>Memory</li> </ul>  | : 1Gbyte or more                                                                                                    |
| • OS                        | : Please refer to version label on CD case about Windows os.                                                                              |
| • HDD                       | <ul> <li>: 1Gbyte or more<br/>(including size of .NET Framework redistributable package)</li> <li>• (Hard-disk space required)</li> </ul> |
| CD or DVD drive             | : For installing applications                                                                                                    |
| <ul> <li>Display</li> </ul> | : 1024 x 768 dots, 65536 colors or more                                                                                                   |

#### Recommended system:

Pentium processor of 2GHz or more

#### Without connecting PC and KEW5050:

[Data Analysis (P.6)]

is available.

Start "KEW Windows".

1 Double-click the short-cut icon on the desktop, or click "Start" -> "All programs" -> "KEW" -> "KEW WindowsV2".

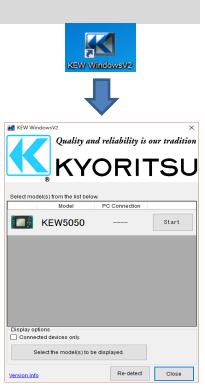

#### STEP 2 Start "KEW Windows for KEW5050".

1 Click the [Start] button for KEW5050.

Model
PC Connection

Image: Constraint of the state of the state of th

#### With PC and KEW5050 connected:

[Data Analysis (P.6)] [Saving data to PC (P.22)] [KEW5050 Setting (P.28)]

are available.

#### STEP 1

Connect KEW5050 and PC.

1 Connect KEW5050 and PC with the USB cable.

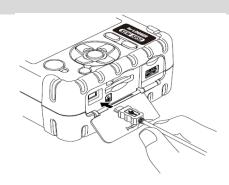

**2** Turn on KEW5050.

## STEP 2

Start "KEW Windows".

1 Double-click the short-cut icon on the desktop, or click "Start" -> "All programs" -> "KEW" -> "KEW WindowsV2".

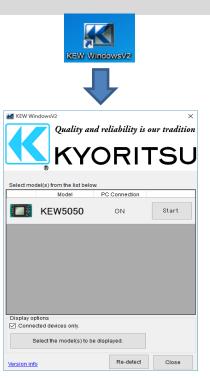

### STEP 3

Start "KEW Windows for KEW5050".

1 Click the *[Start]* button for KEW5050.

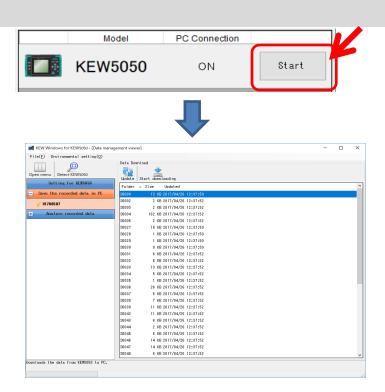

If "ON" is not displayed for the connected status although KEW5050 is being connected to PC, click [*Re-detect*].

If "ON" is still not displayed, see the "Trouble-shooting".

#### Analysis of data stored in KEW5050

#### STEP 1

**Open the Menu** 

1 Click the [Open menu] icon on the "Data management viewer".

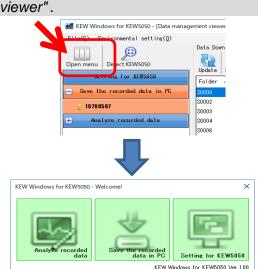

### STEP 2

#### Show the list of data stored in PC

1 Click the [Analyze recorded data] icon.

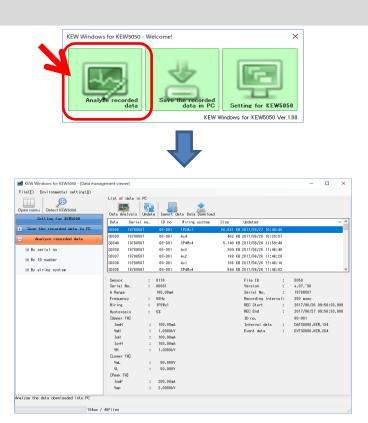

### STEP 3

View the data stored in KEW5050

**1** Select the items to be analyzed.

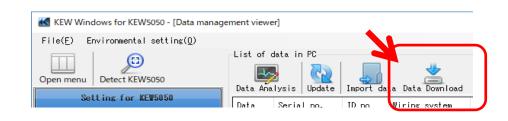

### 2 Select the data to be analyzed, and then click the [Start downloading] icon.

| File( <u>E</u> ) Environmental setting( <u>0</u> ) |                |                                                      |  |
|----------------------------------------------------|----------------|------------------------------------------------------|--|
| Open menu Detect KEW5050                           | Date<br>Date   | oso<br>Start downloading                             |  |
| Setting for KEW5050                                |                | Size Updated                                         |  |
| Save the recorded data in PC                       | S0000          | 13 KB 2017/04/26 12:37:50                            |  |
| <b>₽ 19780507</b>                                  | S0002<br>S0003 | 2 KB 2017/04/26 12:37:52<br>2 KB 2017/04/26 12:37:52 |  |
| + Analyze recorded data                            | S0004          | 162 KB 2017/04/26 12:37:52                           |  |
|                                                    | \$0006         | 2 KB 2017/04/26 12:37:52                             |  |
|                                                    | S0027          | 18 KB 2017/04/26 12:37:50                            |  |
|                                                    | S0028          | 1 KB 2017/04/26 12:37:50                             |  |
|                                                    | S0029          | 1 KB 2017/04/26 12:37:50                             |  |
|                                                    | 20030          | 8 KB 2017/04/26 12:37:50                             |  |
|                                                    | S0031          | 6 KB 2017/04/26 12:37:52                             |  |
|                                                    | S0032          | 6 KB 2017/04/26 12:37:52                             |  |
|                                                    | S0033          | 13 KB 2017/04/26 12:37:52                            |  |
|                                                    | S0034          | 5 KB 2017/04/26 12:37:52                             |  |
|                                                    | S0032          | 1 KB 2017/04/26 12:37:52                             |  |
|                                                    | 20036          | 26 KB 2017/04/26 12:37:52                            |  |
|                                                    | S0037          | 5 KB 2017/04/26 12:37:52                             |  |
|                                                    | S0038          | 7 KB 2017/04/26 12:37:52                             |  |
|                                                    | S0039          | 11 KB 2017/04/26 12:37:52                            |  |
|                                                    | S0042          | 11 KB 2017/04/26 12:37:52                            |  |
|                                                    | S0043<br>S0044 | 6 KB 2017/04/26 12:37:52<br>2 KB 2017/04/26 12:37:52 |  |
|                                                    | S0044<br>S0045 | 2 KB 2017/04/26 12:37:52<br>6 KB 2017/04/26 12:37:52 |  |
|                                                    | S0045<br>S0046 | 14 KB 2017/04/26 12:37:52                            |  |
|                                                    | S0046<br>S0047 | 14 KB 2017/04/26 12:37:52                            |  |
|                                                    | S0047<br>S0048 | 6 KB 2017/04/26 12:37:52                             |  |
| wnloads the data from KEW5050 to PC.               | 50040          | 0 ND 2017/04/20 12.07.02                             |  |

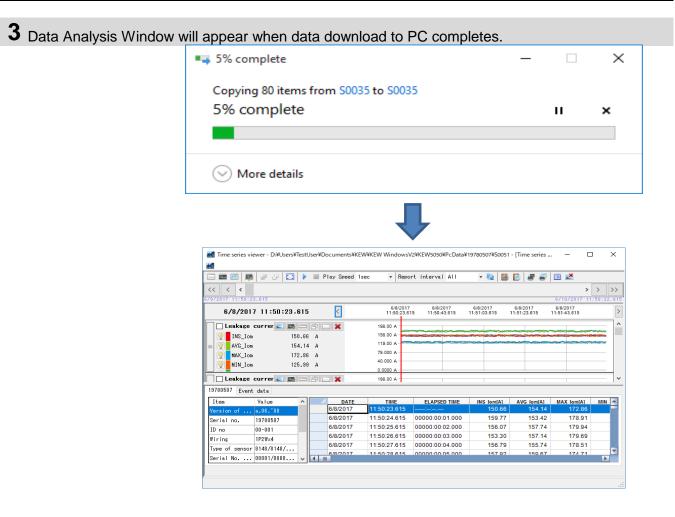

#### Analysis of downloaded data

### STEP 1

**Open the Menu** 

1 Click the [Open menu] icon on the "Data management viewer".

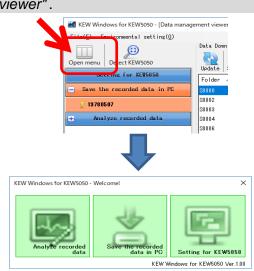

### STEP 2

#### Show the list of data stored in PC

1 Click the [Analyze recorded data] icon.

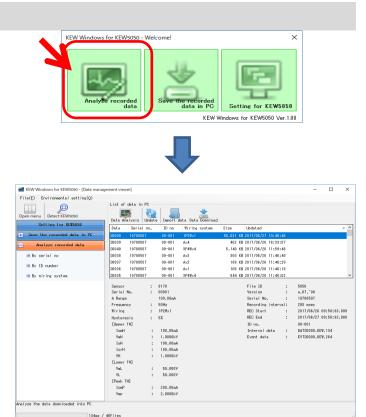

2 Click the [Data Analysis] icon.

|                                                                                                    | dows for KE                                                                                                    | vv 30                                      |                                                                                                    |                                                                                                    | ent vie                                                                                     | eweij                                                                        |                                                                                |                                                                      |                                                                                                    |               |
|----------------------------------------------------------------------------------------------------|----------------------------------------------------------------------------------------------------|--------------------------------------------|----------------------------------------------------------------------------------------------------|----------------------------------------------------------------------------------------------------|---------------------------------------------------------------------------------------------|------------------------------------------------------------------------------|--------------------------------------------------------------------------------|----------------------------------------------------------------------|----------------------------------------------------------------------------------------------------|---------------|
| ile( <u>E</u> ) E                                                                                                    | nvironment                                                                                                    | al s                                       | etting(                                                                                                    | 0                                                                                                    |                                                                                             |                                                                              |                                                                                |                                                                      |                                                                                                    |               |
| pen menu<br>Se                                                                                                    | Detect KE                                                                                                    |                                            |                                                                                                    |                                                                                                    |                                                                                             | of data i<br>Malysis                                                         |                                                                                | mport dat                                                            | a Data D                                                                                                    | -<br>own I oa |
|                                                                                                    |                                                                                                    |                                            | 0000                                                                                                    |                                                                                                    | Dai a                                                                                       | Oct 1a                                                                       | no. 1                                                                          | Dino                                                                 | Wiring st                                                                                                    | vstem         |
|                                                                                                    | ewer - D:¥Users¥1                                                                                                    | estUse                                     | er¥Documen                                                                                                    | ts¥KEW¥KEW Wind                                                                                                    | dowsV2¥k                                                                                    | KEW5050¥Pc Data                                                              | ¥19780507¥S0051                                                                | - [Time series                                                       | — C                                                                                                    |               |
|                                                                                                    |                                                                                                    |                                            |                                                                                                    |                                                                                                    |                                                                                             |                                                                              |                                                                                |                                                                      |                                                                                                    |               |
|                                                                                                    | # + 🖂                                                                                                    |                                            | Play Spe                                                                                                    | ed 1sec -                                                                                                    | Report                                                                                      | interval All                                                                 | - 🍓 🗎                                                                          |                                                                      | 🖽 🛃                                                                                                    |               |
| Image: Second second second                 |                                                                                                    |                                            | Play Spe                                                                                                    |                                                                                                    |                                                                                             |                                                                              |                                                                                |                                                                      | 6/10/2017 11                                                                                                    | >>            |
|                                                                                                    |                                                                                                    |                                            | Play Spe                                                                                                    | 67                                                                                                    | Report                                                                                      | 6/8/2017<br>11:50:43.615                                                     | 6/8/2017                                                                       | 6/8/2017                                                             | >                                                                                                    |               |
| 6/8/201                                                                                                    | 3.615                                                                                                    | 315                                        | <                                                                                                    | 6//<br>11:5<br>198.00 A                                                                                                    | 8/2017<br>0:23.615                                                                          | 6/8/2017                                                                     | 6/8/2017                                                                       | 6/8/2017                                                             | 6/10/2017 11<br>6/8/2017                                                                                                    |               |
| Comparison of the second second seco | 3.615<br>7 11:50:23.1<br>currer E E                                                                                                    | <b>315</b><br>0.66                         | A                                                                                                    | 6//<br>11:5<br>198.00 A<br>158.00 A                                                                                                    | 8/2017<br>0:23.615                                                                          | 6/8/2017                                                                     | 6/8/2017                                                                       | 6/8/2017                                                             | 6/10/2017 11<br>6/8/2017                                                                                                    |               |
| Image: Second state         Image: Second state           <                                                                                                    | 3.615<br>7 11:50:23.1<br>currer                                                                                                    | <b>315</b><br>).66<br>1.14                 | A<br>A                                                                                                    | 6//<br>11:5<br>198.00 A<br>158.00 A<br>119.00 A                                                                                                    | 8/2017<br>0:23.615                                                                          | 6/8/2017                                                                     | 6/8/2017                                                                       | 6/8/2017                                                             | 6/10/2017 11<br>6/8/2017                                                                                                    |               |
| Image: Constraint of the second second sec                | 3.615<br>7 11:50:23.1<br>currer : ::::::::::::::::::::::::::::::::                                                                                                    | <b>615</b><br>0.66<br>4.14<br>2.86         | A<br>A<br>A                                                                                                    | 6//<br>11:5<br>198.00 A<br>158.00 A                                                                                                    | 8/2017<br>0-23.615                                                                          | 6/8/2017                                                                     | 6/8/2017                                                                       | 6/8/2017                                                             | 6/10/2017 11<br>6/8/2017                                                                                                    |               |
| Image: Second state         Image: Second state           <                                                                                                    | 3.615<br>7 11:50:23.1<br>currer : ::::::::::::::::::::::::::::::::                                                                                                    | <b>315</b><br>).66<br>1.14                 | A<br>A<br>A                                                                                                    | 6.0<br>11:5<br>198.00 A<br>158.00 A<br>119.00 A<br>79.000 A                                                                                                    | 8/2017<br>0.23.615                                                                          | 6/8/2017                                                                     | 6/8/2017                                                                       | 6/8/2017                                                             | 6/10/2017 11<br>6/8/2017                                                                                                    |               |
|                                                                                                    | 3.615<br>7 11:50:23.1<br>currer : ::::::::::::::::::::::::::::::::                                                                                                    | <b>315</b><br>).66<br>4.14<br>2.86<br>5.99 | A<br>A<br>A<br>A<br>A                                                                                                    | 6//<br>11:5<br>198.00 A<br>138.00 A<br>119.00 A<br>79.000 A<br>40.000 A                                                                                                    | 8/2017<br>0-23.615                                                                          | 6/8/2017                                                                     | 6/8/2017                                                                       | 6/8/2017                                                             | 6/10/2017 11<br>6/8/2017                                                                                                    |               |
|                                                                                                    | 3.615<br>7 11:50:23.1<br>currer 2 5<br>150<br>150<br>150<br>150<br>150<br>150<br>129                                                                                                    | <b>315</b><br>).66<br>4.14<br>2.86<br>5.99 | A<br>A<br>A<br>A<br>A                                                                                                    | 6//<br>11:5<br>198.00 A<br>198.00 A<br>119.00 A<br>79.000 A<br>40.000 A<br>0.0000 A                                                                                                    | 8/2017<br>0-23.615                                                                          | 6/8/2017                                                                     | 6/8/2017                                                                       | 6/8/2017                                                             | 6/10/2017 11<br>6/8/2017                                                                                                    |               |
|                                                                                                    | 3.615<br>7 11:50:23.1<br>currer 2 3<br>15<br>15<br>15<br>15<br>15<br>15<br>12<br>22<br>currer 2 3<br>3                                                                                                    | <b>315</b><br>).66<br>4.14<br>2.86<br>5.99 |                                                                                                    | 6.0<br>11:5<br>198.00 A<br>198.00 A<br>79.000 A<br>40.000 A<br>0.0000 A<br>198.00 A<br>198.00 A                                                                                                    | 8/2017<br>0.23.615                                                                          | 6/8/2017<br>11:50:43:615                                                     | 6/8/2017<br>11:51:03.615                                                       | 6/8/2017<br>11:51:23:615                                             | KAX lom[A]                                                                                                    |               |
|                                                                                                    | 3.615<br>7 11:50:23.1<br>currer 2 23.1<br>5 15.1<br>15.1<br>15.1<br>12.1<br>currer 2 25.1<br>12.1<br>currer 2 25.1<br>12.1<br>currer 2 25.1<br>12.1<br>12.1<br>12.1<br>12.1<br>12.1<br>12.1<br>12.1                                                                                                    | <b>315</b><br>).66<br>4.14<br>2.86<br>5.99 | Image: Constraint of the second second sec | 6.3<br>11:5<br>198.00 A<br>1150 0 A<br>79.000 A<br>0.0000 A<br>198.00 A<br>198.00 A<br>198.00 A<br>198.00 A<br>198.00 A                                                                                                    | 8/2017<br>0.23.615                                                                          | 6/8/2017<br>11:50-43.615                                                     | 6/8/2017<br>11:31:03.615<br>INS IomfA1<br>150.66                               | 6/8/2017<br>11:51:23:815                                             | > 5/10/2017 11<br>6/8/2017 11<br>11:51:43.615                                                                                          |               |
|                                                                                                    | 3.615<br>7 11:50:23.1<br>currer 2 23.1<br>5 15.1<br>15.1<br>15.1<br>123<br>currer 2 25.1<br>124<br>currer 2 25.1<br>124<br>currer 2 25.1<br>124<br>currer 2 25.1<br>124<br>currer 2 25.1<br>124<br>currer 2 25.1<br>124<br>currer 2 25.1<br>125<br>currer 2 25.1<br>125<br>currer 2 25. | <b>315</b><br>).66<br>4.14<br>2.86<br>5.99 |                                                                                                    | 60<br>11:5<br>198.00 A<br>198.00 A<br>198.00 A<br>198.00 A<br>40.000 A<br>198.00 A<br>198.00 A<br>198.00 A<br>198.00 A<br>198.00 A<br>199.00 A<br>199.00                                                                                                    | 8/2017<br>0-23.615                                                                          | 6/6/2017<br>11:50-43:615                                                     | 6/8/2017<br>11:51:03:615<br>INS lom(A)<br>150:66<br>159:77                     | 6/8/2017<br>11:51:23.615<br>AVG Iom(A)<br>154.14<br>153.42           | > 6/10/2017 11<br>6/8/2017 11<br>11:51:43.615<br>MAX Iom[A]<br>172.86<br>178.91                                                        |               |
|                                                                                                    | 2.615<br>7 11:50:23.1<br>currer<br>51<br>151<br>152<br>153<br>154<br>155<br>154<br>155<br>155<br>155<br>155<br>155<br>155<br>155                                                                                                    | <b>315</b><br>).66<br>4.14<br>2.86<br>5.99 | ↓ ↓ ↓ ↓ ↓ ↓ ↓ ↓ ↓ ↓ ↓ ↓ ↓ ↓ ↓ ↓ ↓ ↓ ↓                                                                                                    | 11.5<br>11.5<br>11.60 0 4<br>1150 0 4<br>1150 0 4<br>40 000 4<br>40 000 4<br>195 0 0 4<br>195 0 5<br>11.50 25 1<br>17 11.50 25 1<br>17 11.50 25 1<br>1                                                                                                    | B/2017<br>022.815                                                                           | 6/8/2017<br>11:50-43.615<br>ELAPSED TIME<br>2000:00:01.000<br>2000:00:01.000 | 6.8/2017<br>11.31:03.815<br>INS Iom[A]<br>150.66<br>159.77<br>156.07           | 6/8/2017<br>11:51:23.615<br>AVG Iom[A]<br>154.14<br>153.42<br>157.74 | >         >           671072017         11           6/8/2017         11           6/8/2017         11           11:5143.615         - |               |
| C< < < 6/8/201 6/8/201 6/8/201 1Ns_Tos 6/8/201 INS_Tos INS_Tos INS_Tos INS_Tos INS_Tos INS_Tos INS_Tos INS_Tos Version of Serial no.                                                                                                    | 2.615<br>7 11:50:23.1<br>currer<br>15:<br>15:<br>15:<br>17:<br>12:<br>currer<br>12:<br>currer<br>2.5<br>12:<br>currer<br>2.5<br>12:<br>12:<br>12:<br>12:<br>12:<br>12:<br>12:<br>12:<br>12:<br>12:                                                                                                    | <b>315</b><br>).66<br>4.14<br>2.86<br>5.99 |                                                                                                    | 11:5<br>11:50<br>11:50<br>11: | 8/2017<br>0-23.615<br>615<br>615<br>615<br>615<br>00<br>615<br>00<br>615<br>00              | ELAPSED TIME<br>0000:00:02.000<br>000:00:03.000                              | 6/8/2017<br>11:31:03:615<br>INS Iom[A]<br>150:66<br>159:77<br>156:07<br>153:30 | 6/8/2017<br>11:31:23:815<br>4VG lomiA1<br>154:14<br>153:42<br>157:74 | > 6/10/2017 11<br>6/8/2017 11<br>11/51/43/615<br>11/51/43/615<br>11/51/43/615<br>11/52/86<br>17/2/86<br>17/2/86                        |               |
| C< < < B(B) (2017) 11:50:22 B(B) (2017) 11:50:22 B(B) (2017) 1                                                                                                    | 2.615<br>7 11:50:23.<br>currer<br>15:<br>15:<br>15:<br>15:<br>15:<br>15:<br>15:<br>15:                                                                                                    | <b>315</b><br>).66<br>4.14<br>2.86<br>5.99 | ↓ ↓ ↓ ↓ ↓ ↓ ↓ ↓ ↓ ↓ ↓ ↓ ↓ ↓ ↓ ↓ ↓ ↓ ↓                                                                                                    | 60<br>11:5<br>158 00 A<br>158 00 A<br>158 00 A<br>158 00 A<br>169 00 A<br>169 00 A<br>169 00 A<br>169 00 A<br>169 00 A<br>169 00 A<br>169 02 A<br>17 11:50:251<br>17 11:50:271<br>11:50:271<br>17 11:50:271<br>11:50:271<br>17 11:50:271<br>11:50:271<br>11:50:271                                                                                                    | 8/2017<br>0-23.615<br>615<br>615<br>615<br>615<br>00<br>615<br>00<br>615<br>00<br>615<br>00 | 6/8/2017<br>11:50-43.615<br>ELAPSED TIME<br>2000:00:01.000<br>2000:00:01.000 | 6.8/2017<br>11.31:03.815<br>INS Iom[A]<br>150.66<br>159.77<br>156.07           | 6/8/2017<br>11:51:23.615<br>AVG Iom[A]<br>154.14<br>153.42<br>157.74 | >         >           671072017         11           6/8/2017         11           6/8/2017         11           11:5143.615         - |               |

#### Analysis of log data

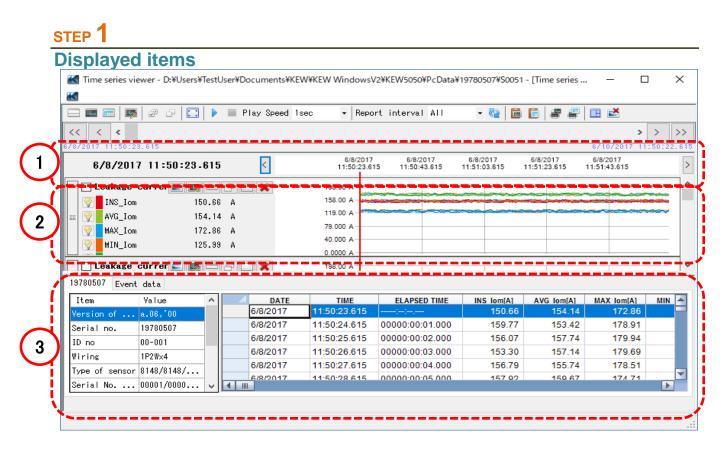

#### 1 Data recorded time

| Time when the oldest data reco | rded                     |                          | Time w                   | hen the la               | itest data               | recorded     |
|--------------------------------|--------------------------|--------------------------|--------------------------|--------------------------|--------------------------|--------------|
| 6/8/2017 11:50:23.615          |                          |                          |                          |                          | 6/10/2017                | 1 :50:22.615 |
| 6/8/2017 11:50:23.615          | 6/8/2017<br>11:50:23.615 | 6/8/2017<br>11:50:43.615 | 6/8/2017<br>11:51:03.615 | 6/8/2017<br>11:51:23.615 | 6/8/2017<br>11:51:43.615 | >            |
|                                |                          |                          |                          |                          |                          |              |
| Time for the cursor location.  |                          | Time a                   | kis on the               | graph                    |                          |              |

#### 2 Graph [Time Series Graph] Graph Name Cursor 🗖 Leakage currer 📰 📑 🗁 🗁 🗙 198.00 A 158.00 A 💡 📕 INS\_Iom 150.66 A AVG\_Iom 154.14 A 119.00 A 9 79.000 A MAX\_Iom 172.86 A 9 40.000 A MIN\_Iom 125.99 A 0.0000 A Measured value axis Parameter Values where cursor is located. [Graph of occurred event] Graph Name Cursor 🗌 Event (Upper) 💽 📷 🚍 🚍 🔀 lomH .... 💡 Iom1H 99.000 mA IoH' ٠ 💡 📕 Iom2H 98.000 mA lorH Iom3H 97.000 mA VmH<sup>1</sup> 9 VH-Iom4H 96.000 mA ł Event threshold Parameter Event occurrence

3 List

#### [Time Series List] Select KEW5050 [Serial No.] tab.

| Item           | Value      | $\sim$ | _ | DATE     | TIME         | ELAPSED TIME    | INS Iom[A] | AVG Iom[A] | MAX Iom[A] | MIN |
|----------------|------------|--------|---|----------|--------------|-----------------|------------|------------|------------|-----|
| Version of     | a.06,'00   |        |   | 6/8/2017 | 11:50:23.615 |                 | 150.66     | 154.14     | 172.86     |     |
| Serial no.     | 19780507   |        |   | 6/8/2017 | 11:50:24.615 | 00000:00:01.000 | 159.77     | 153.42     | 178.91     |     |
| ID no          | 00-001     |        |   | 6/8/2017 | 11:50:25.615 | 00000:00:02.000 | 156.07     | 157.74     | 179.94     |     |
| Wiring         | 1P2W×4     |        |   | 6/8/2017 | 11:50:26.615 | 00000:00:03.000 | 153.30     | 157.14     | 179.69     |     |
| Type of sensor |            | -      |   | 6/8/2017 | 11:50:27.615 | 00000:00:04.000 | 156.79     | 155.74     | 178.51     |     |
| Type of sensor | 8148/8148/ |        |   | 6/8/2017 | 11:50:28.615 | 0000.00.00      | 157 02     | 150.67     | 17/ 71     |     |

#### / Measurement info

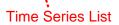

#### [Graph of occurred event] Select [Event data] tab.

| Upper                |      | $\sim$ | DATE     | TIME         | ELAPSED TIME    | EVENT TITLE                   | EVENT S |
|----------------------|------|--------|----------|--------------|-----------------|-------------------------------|---------|
| Leakage current rms  | 1tim |        | 6/8/2017 | 11:50:40.015 | 00000:00:16.400 | Upper Leakage current(A)2ch   | START   |
| Voltage rms          | 3tim | -      | 6/8/2017 | 11:51:00.615 | 00000:00:37.000 | Upper · Leakage current(A)4ch | START   |
| Leakage current      | Otim | -      | 6/8/2017 | 11:51:51.015 | 00000:01:27.400 | Upper Leakage current rms(A)  | START   |
| -                    |      |        | 6/8/2017 | 11:51:56.615 | 00000:01:33.000 | Upper Leakage current(A)2ch   | END     |
| Resistive leakage cu | Utim |        | 6/8/2017 | 11:52:00.215 | 00000:01:36.600 | Peak Leakage current(A)4ch    | START   |

#### Total number of occurrence of each event

#### List of occurred events

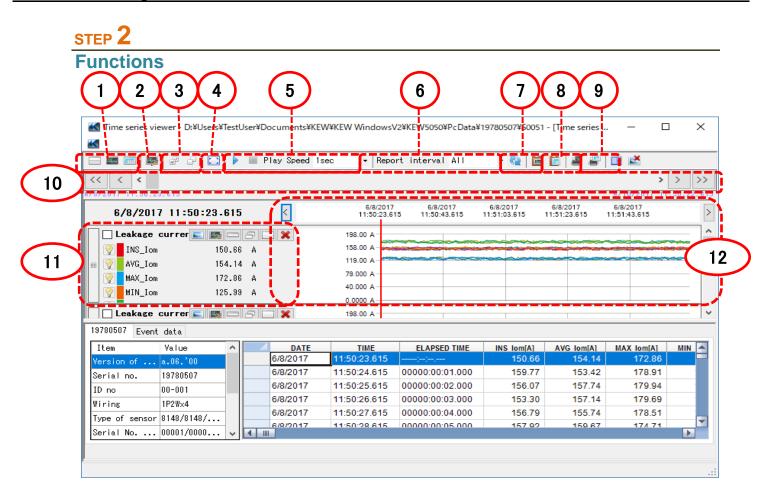

1 Changing the display layout.

To display graph and list on one screen at the same time: Split the screen in two sections and display Time Series graph in the upper area and list data in the lower area.

| i 💷 📖 🐺       | e e 🖸       | •    | 🔲 Play : | Speed | Isec • F         | Report         | interval         | ALL          | - 6                    |      | 1                      | ar 🗉 🖬              | 5          |        |
|---------------|-------------|------|----------|-------|------------------|----------------|------------------|--------------|------------------------|------|------------------------|---------------------|------------|--------|
| < < <         |             |      |          |       |                  |                |                  |              |                        |      |                        |                     | >          | > :    |
| 2017 11:50:28 | . 615       |      |          |       |                  |                |                  |              |                        |      |                        | 67107               | 2017 11:1  | 50:22. |
| 6/8/2017      | 11:50:23.   | 615  | <        | ]     | 6/8/3<br>11:50 : | 2017<br>23.615 | 6/8/2<br>11:50:4 | 017<br>3.615 | 6/8/2017<br>11:51:03.6 | 5 11 | 6/8/2017<br>:51:23.615 | 6/8/201<br>11:51:43 | 17<br>.615 |        |
| Leakage c     | ur rer 📰 🌆  |      | sox      | 1     | 198.00 A         |                |                  |              |                        |      |                        |                     |            |        |
| VIII INS_Ion  | 15          | 0.66 | A        |       | 158.00 A         | -              | -                |              | -                      | -    | -                      |                     |            |        |
| AVG_Ion       | 15          | 4.14 | ۵        |       | 119.00 A         | -              |                  | -            |                        |      |                        |                     |            |        |
| MAX Ion       |             | 2.86 |          |       | 79.000 A-        |                |                  |              |                        |      |                        |                     |            |        |
| WIN Ion       |             | 5.99 |          |       | 40.000 A         |                |                  |              |                        |      |                        |                     |            |        |
| A UNCTON      | 12          | 0.00 | "        | _     | 0.0000 A         |                |                  |              |                        |      |                        |                     |            |        |
| Leakage d     | :ur rer 📰 🛤 |      | 80.      | 1     | 198.00 A         |                |                  |              |                        |      |                        |                     |            |        |
| 780507 Event  | data        |      |          |       |                  |                |                  |              |                        |      |                        |                     |            |        |
| ten           | Value       | ~    | -        | DATE  | TIME             |                | ELAPSE           | D TIME       | INS Io                 | n(A) | AVG Iom                | A) MAX              | lom[A]     | MIN    |
| rsion of      | a.08,100    |      | 6/8/     | 2017  | 11:50:23.61      | 15 -           |                  |              | 15                     | 0.66 | 154                    | .14 1               | 172.86     |        |
| rial no.      | 19780507    | • II | 6/8/     | 2017  | 11:50:24.61      | 15 0           | 0000:00:         | 01.000       | 15                     | 9.77 | 153                    | .42 1               | 78.91      |        |
| no.           | 00-001      |      | 6/8/     | 2017  | 11:50:25.61      | 15 0           | 0000:00:         | 02.000       | 15                     | 6.07 | 157                    | .74 1               | 79.94      |        |
|               | 1P2¥x4      |      | 6/8/     | 2017  | 11:50:26.61      | 15 0           | 0000:00:         | 03.000       | 15                     | 3.30 | 157                    | .14 1               | 79.69      |        |
| pe of sensor  |             | - 1  | 6/8/     | 2017  | 11:50:27.61      | 15 0           | 0000:00:         | 04.000       | 15                     | 6.79 | 155                    | .74 1               | 78.51      | -      |
| rial No       |             | 1.1  | 4        | 2017  | 11-50-28.61      | 16 0           | 0000-00-         | 000.30       | 46                     | 7.02 | 150                    | 67 4                | 74 74      |        |
|               |             |      |          |       |                  |                |                  |              |                        |      |                        |                     |            |        |

#### 🔤 To display graph only

Time Series graphs are arranged and displayed on one screen.

| K  |                    |            |             | 2 ·              |                          |                |                                                                                                    |                          |                          |                    | - |
|----|--------------------|------------|-------------|------------------|--------------------------|----------------|----------------------------------------------------------------------------------------------------|--------------------------|--------------------------|--------------------|---|
|    | 🚥 📖 🐺 🖉            | 6 🖸 🕨      | 🗏 Play Spec | nd 1sec - R      | port interva             | I ALL          | - 🚱                                                                                                    | 5 🗈 🖉 i                  | F 🗉 🛋                    |                    |   |
| <. | < < <              |            |             |                  |                          |                |                                                                                                    |                          |                          | > >                | > |
|    | /2017 11:50:23.615 |            |             |                  |                          |                |                                                                                                    |                          | 6/10/201                 |                    |   |
|    | 6/8/2017 11        | :50:23.615 | <           | 6/8/2<br>11:50:2 | 17 6/8/2<br>.615 11:50:4 | 2017<br>43.615 | 6/8/2017<br>11:51:03.615                                                                                                    | 6/8/2017<br>11:51:23.615 | 6/8/2017<br>11:51:43.615 |                    |   |
|    | Leakaze curre      | H 📰 📰 🖂    |             | 198.00 A         |                          |                |                                                                                                    |                          |                          |                    |   |
|    | INS_Ion            | 150.66     |             | 158.00 A         |                          |                |                                                                                                    |                          |                          |                    |   |
|    | -                  | 154,14     |             | 119.00 A         |                          | -              |                                                                                                    |                          |                          |                    | 2 |
| 1  |                    | 172.86     |             | 79.000 A         |                          |                |                                                                                                    |                          |                          |                    |   |
|    | MAX_Ion            |            |             | 40.000 A         |                          |                |                                                                                                    |                          |                          |                    |   |
|    | MIN_Ion            | 125.99     | A           | 0.0000 A         |                          |                |                                                                                                    |                          |                          |                    |   |
|    | Leakage curre      | NF 💽 🌆 🗆 1 | 5 0 8       | 198.00 A         |                          |                |                                                                                                    |                          |                          |                    |   |
|    | VINS_Io            | 152.47     | A           | 158.00 A-        |                          |                |                                                                                                    |                          |                          |                    |   |
|    | AVG Io             | 152,17     | A           | 119.00 A-        |                          |                | -                                                                                                    |                          | Subsection and Process   | -                  |   |
|    | MAX Io             | 174,67     | A           | 79.000 A         |                          |                |                                                                                                    |                          |                          |                    |   |
|    | MIN_Io             | 120.33     |             | 40.000 A-        |                          |                |                                                                                                    |                          |                          |                    |   |
|    |                    |            |             | 0.0000 A         |                          |                |                                                                                                    |                          |                          |                    | _ |
|    | 🗌 Resistive lea    | J 📰 📖 🗔 1  | 5 🗆 🗙       | 198.00 A         |                          |                |                                                                                                    |                          |                          |                    | 1 |
|    | V INS_Ior          | 158.76     | A           | 158.00 A         | The second second        | -              |                                                                                                    |                          |                          |                    |   |
|    | AVG_Ior            | 154.52     | A           | 119.00 A-        |                          |                | and the second second sec |                          |                          | Contractor in case |   |
|    | MAX Ior            | 170.82     | A           | 79.000 A-        |                          |                |                                                                                                    |                          |                          |                    |   |
|    | MIN Ior            | 127.86     |             | 40.000 A-        |                          |                |                                                                                                    |                          |                          |                    |   |

#### To display list only Show the list data on one screen.

| - == == 🛤       | e o 🖸 🕨       | Play Speed 1 | sec • Repo   | ort interval All | - 🥸 🛅      | 🖹 🖉 🖉      | 💷 🚅          |         |     |
|-----------------|---------------|--------------|--------------|------------------|------------|------------|--------------|---------|-----|
| < < <b>&lt;</b> |               |              |              |                  |            |            | >            | > :     | >   |
| 8/2017 11:50:2  | 3.615         |              |              |                  |            |            | 6/10/2017 11 | :50:22. | . 6 |
| 9780507 Event   | data          |              |              |                  |            |            |              |         |     |
| Iten            | Value         | DATE         | TIME         | ELAPSED TIME     | INS Iom[A] | AVG Iom[A] | MAX Iom[A]   | MIN     | 2   |
| Version of      | a.08.100      | 6/8/2017     | 11:50:23.615 |                  | 150.66     | 154.14     | 172.86       |         | l   |
| Serial no.      | 19780507      | 6/8/2017     | 11:50:24.615 | 00000:00:01.000  | 159.77     | 153.42     | 178.91       |         | Ľ   |
| D no            | 00-001        | 6/8/2017     | 11:50:25.615 | 00000:00:02.000  | 156.07     | 157.74     | 179.94       |         |     |
| lining          | 1928-4        | 6/8/2017     | 11:50:26.615 | 00000:00:03.000  | 153.30     | 157.14     | 179.69       |         |     |
|                 | 8148/8148/814 | 6/8/2017     | 11:50:27.615 | 00000:00:04.000  | 156.79     | 155.74     | 178.51       |         |     |
|                 | 00001/00001/0 | 6/8/2017     | 11:50:28.615 | 00000:00:05.000  | 157.92     | 159.67     | 174.71       |         |     |
| Rance           | 100.00**/100  | 6/8/2017     | 11:50:29.615 | 00000:00:06.000  | 152.09     | 152.75     | 175.71       |         |     |
|                 |               | 6/8/2017     | 11:50:30.615 | 00000:00:07.000  | 159.29     | 150.75     | 171.83       |         |     |
| interval        | 1 sec.        | 6/8/2017     | 11:50:31.615 | 00000:00:08.000  | 158.37     | 151.44     | 176.64       |         |     |
| EC Start        | 6/8/2017 '11: | 6/8/2017     | 11:50:32.615 | 00000:00:09.000  | 159.13     | 155.44     | 179.96       | _       |     |
| REC End         | 6/10/2017 '11 | 6/8/2017     | 11:50:33.615 | 00000:00:10.000  | 151.13     | 159.03     | 175.21       | -       |     |
| ioninal f       | 60Hz          | 6/8/2017     | 11:50:34.615 | 00000:00:11.000  | 151.87     | 158.54     | 173.84       | _       |     |
|                 |               | 6/8/2017     | 11:50:35.615 | 00000:00:12.000  | 151.89     | 153.06     | 174.82       | _       |     |
|                 |               | 6/8/2017     | 11:50:36.615 | 00000:00:13.000  | 154.44     | 152.28     | 171.54       |         |     |
|                 |               | 4            | 44-50-07 645 | 00000-00-14 000  | 452.00     | 454 70     | 175.00       | Þ       |     |

#### **2** Switching the displayed graphs

To display the other graphs Select the measured data you want to

display on a graph.

| - E- 🗌 🐋 🗰 I |                                              | Parameter   | Item         | 1 |
|--------------|----------------------------------------------|-------------|--------------|---|
|              | Instantaneous value 📊                        | INS_Iom[A]  | INS_Iom[A]   |   |
|              | → Leakage current rn<br>→ Leakage current(A) | AVG_Iom[A]  | AVG_Iom[A]   |   |
|              | → Resistive leakage                          | MAX_Iom[A]  | MAX_Iom[A]   |   |
| ···· 2       | ⇒ Voltage rms(V)                             | MIN_Iom[A]  | MIN_Iom[A]   |   |
|              | → Voltage(V)<br>→ Frequency(f[Hz])           | INS_Iom1[A] | INS_Iom1[A]  |   |
|              | ⇒ phase angle(deg)                           | AVG_Iom1[A] | AVG_Iom1[A]  |   |
|              | Insulation resister                          | MAX_Iom1[A] | MAX_Iom1[A]  |   |
|              | Event(Upper)                                 | MIN_Iom1[A] | MIN_Iom1[A]  |   |
|              | Upper · Leakage cur                          | INS_Iom2[A] | INS_Iom2 [A] |   |
|              | 🔶 Upper · Resistive 📔                        | AVG_Iom2[A] | AVG_Iom2[A]  |   |
|              | ⇒ Upper Voltage rms<br>→ Hoper Voltage(V)    | MAX_Iom2[A] | MAX_Iom2[A]  |   |
| <            |                                              | MIN_Iom2[A] | MIN_Iom2 🚯]  |   |

Right-click on the item list to select all items or deselect the selected items.

| 1.61.6  |          |            |
|---------|----------|------------|
| 2 [V] S |          | AVG_V2 [V] |
| 3[V]    | Select A |            |
| 1 [Y]   | Deselec  |            |
| 2 [V]   | Deselec  |            |
| 3 [V]   |          | MAX_V3[V]  |
|         |          | 1          |

Check for the graphs to be displayed.

Check for the parameters to be displayed on a graph.

#### 3 Select/ Un-select the graphs

#### To select all the graphs

Check all the boxes for the graphs you want to display.

| Time series view   | ver - D:¥Ilsers¥Testil | ser¥Documents¥KEW¥  | KEW WindowsV2  | KEW5050¥PcDat   | ¥19780507¥S00                  | 51 - Time serie |                                                                                                    | п      |
|--------------------|------------------------|---------------------|----------------|-----------------|--------------------------------|-----------------|----------------------------------------------------------------------------------------------------|--------|
| _                  | ver - Di+oseis+iesto   | Sel+Documents+Revi+ | KEW WINGOWSV24 | KEW JOJOFF CDat | 4+15700507+500                 | 51 - Enne sene  | 2                                                                                                    |        |
|                    |                        |                     |                |                 |                                |                 |                                                                                                    |        |
|                    | er er 🖸 🕨              | Play Speed 1sec     | ✓ Report       | interval All    | - 🚱 🛛                          | i 🗈 🖉 🕯         | ? 🖽 🛃                                                                                                    |        |
| << < <             |                        |                     |                |                 |                                |                 |                                                                                                    | > >    |
| 6/8/2017 11:50:23. | 615                    |                     |                |                 |                                |                 | 6/10/2017                                                                                                    | 11:50: |
| 6 /9 /9017         | 11:50:24-615           | <                   | 6/8/2017       | 6/8/2017        | 6/8/2017                       | 6/8/2017        | 6/8/2017                                                                                                    |        |
| 0/0/2017           | 11-30-24-013           |                     | 11:50:23.615   | 11:50:43.615    | 11:51:03.615                   | 11:51:23.615    | 11:51:43.615                                                                                                    |        |
| 🖂 Leakage c        | urrer 💽 🌆 💳            | 3 🗆 🗙               | 198.00 A       |                 |                                |                 |                                                                                                    |        |
| INS_Iom            | 159.77                 | A                   | 158.00 A       |                 |                                |                 | and the second second                                                                                                    |        |
| 📰 🌍 AVG_Iom        | 153.42                 | A                   | 119.00 A       | Service Court   | Contraction of the Contraction |                 | Second and the contract of the contract of the |        |
| MAX_Iom            | 178.91                 | A                   | 79.000 A       |                 |                                |                 |                                                                                                    |        |
| MIN_Iom            | 124.41                 | A                   | 40.000 A       |                 |                                |                 |                                                                                                    |        |
|                    |                        |                     | 0.0000 A       |                 |                                |                 |                                                                                                    |        |
|                    | urrer 📰 📑 💳            |                     | 198.00 A       |                 |                                |                 |                                                                                                    | ~      |
| INS_Io             | 159.97                 |                     | 158.00 A       |                 |                                |                 |                                                                                                    |        |
| 📰 💡 AVG_Io         | 154.15                 |                     | 119.00 A       |                 |                                |                 |                                                                                                    |        |
| MAX_Io             | 177.40                 | A                   | 40.000 A       |                 |                                |                 |                                                                                                    |        |
| MIN_Io             | 123.36                 | A                   | 0.0000 A       |                 |                                |                 |                                                                                                    |        |
| Resistive          | leak 📰 📑 💳             |                     | 198.00 A       |                 |                                |                 |                                                                                                    |        |
| INS_Ior            | 159.73                 | I                   | 158.00 A       |                 |                                |                 |                                                                                                    |        |
| AVG Ior            | 154.39                 |                     | 119.00 A       |                 |                                | ~~~~~           |                                                                                                    |        |
|                    | 174.88                 |                     | 79.000 A       |                 |                                |                 |                                                                                                    |        |
| MAX_Ior            |                        |                     | 40.000 A       |                 |                                |                 |                                                                                                    |        |
| MIN_Ior            | 120.26                 | A                   |                |                 |                                |                 |                                                                                                    |        |

# To unselect all the graphs Uncheck all the checked boxes.

|                 | # - 🗔 🕨        | Play Speed   | lsec •    | Report | interval Al              | - 🏹                     |                  | e 4            | 1 🖪 🛃                    |         |
|-----------------|----------------|--------------|-----------|--------|--------------------------|-------------------------|------------------|----------------|--------------------------|---------|
|                 |                | - 1103 Opcco | 1300      | nopore | Incorrect Hi             |                         |                  |                |                          | _       |
| << < <          |                |              |           |        |                          |                         |                  |                |                          | > >     |
| 6/8/2017 11:50: | 23.615         |              |           |        |                          |                         |                  |                | 6/10/201                 | 7 11:50 |
| 6/8/201         | 7 11:50:24.615 | <            | 6<br>11:5 | 8/2017 | 6/8/2017<br>11:50:43.615 | 6/8/2017<br>11:51:03.61 | 6/8/<br>15 11:51 | 2017<br>23.615 | 6/8/2017<br>11:51:43.615 |         |
| Leakage         | cur rer 💽 📑 📼  | 8 🗆 🗙        | 198.00    | 4      |                          |                         |                  |                |                          |         |
| INS_Io          | n 159.77       | A            | 158.00    | 4      |                          |                         |                  |                |                          |         |
| AVG Io          | n 153.42       | A            | 119.00    | 4      |                          |                         |                  |                |                          |         |
| MAX_Io          |                |              | 79.000    | 4-     |                          |                         |                  |                |                          |         |
| MIN_IO          |                |              | 40.000    | 4      |                          |                         |                  |                |                          |         |
|                 | 124.41         | -            | 0.0000    | ۹      |                          |                         |                  |                |                          |         |
| Leakage         | currer 🛌 📑 💳   | 8 🗆 🗙        | 198.00    | A      |                          |                         |                  |                |                          |         |
| INS_Io          | 159.97         | A            | 158.00    | A      |                          | ~~~~~                   | -                |                |                          | -       |
| 📰 💎 🗛 🖓 🔤       | 154.15         | A            | 119.00    | 4      | ~~~~~                    |                         |                  |                |                          |         |
| MAX_Io          | 177.40         | A            | 79.000    | 4      |                          |                         |                  |                |                          |         |
| MIN_Io          | 123.36         |              | 40.000    | 4      |                          |                         |                  | -              |                          |         |
|                 |                |              | 0.0000    | ۹.     |                          |                         |                  |                |                          |         |
| 🗌 🗌 Resisti     | ve leak 📰 🔜 💳  | 2 🗆 🗙        | 198.00    | 4      |                          |                         |                  |                |                          |         |
| INS_Io          | 159.73         | A            | 158.00    |        |                          |                         |                  |                |                          |         |
| AVG_Io          | 154.39         | A            | 119.00    | 4      |                          |                         |                  |                | - Caller and             |         |
| MAX_Io          | 174.88         | A            | 79.000    |        |                          |                         |                  | -              |                          |         |
| MIN_Io          | - 120.26       | 4            | 40.000    | ۹.     |                          |                         |                  | -              |                          |         |

#### **4** Displaying graph in full-scale

To display the selected graphs in full-scale.

All data recorded in the specific period can be displayed on graphs.

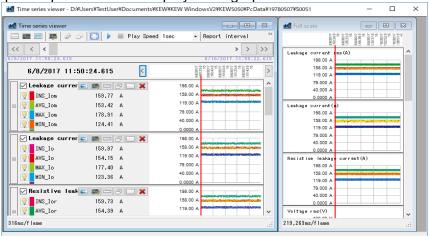

\*Depending on the size of the recorded data, it may take a long time to create full-scale data.

**5** Enabling auto-scrolling.

Start auto-scrolling.

Stop auto-scrolling.

Play Speed 1sec

To change the auto-scrolling speed. Cursor moves in the specified speed automatically.

**6** Changing the report cycle.

#### Report interval 1per min 🝷 🍓

#### To change the report cycle

÷

Change the data display interval

Ex.

There is a data file recorded every second. When changing the report cycle of this file to "1 min", the data can be checked in the following time ticks.

Elapsed time 0000:00:01 0000:00:02 0000:00:03

0000:60:00 Total 3600 data After changing the display interval Elapsed time

0000:01:00 0000:02:00 0000:03:00

0000:60:00 Total 60 data

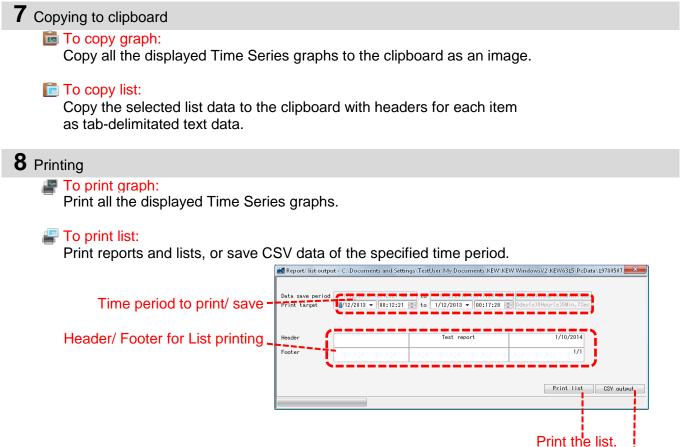

Save data in CSV format.

#### **9** Arranging sub-graphs

To arrange the displayed sub-graphs: Tidy up the displayed Time Series viewers and sub graphs.

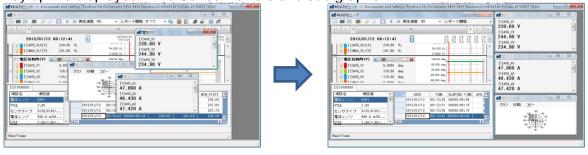

To close all the open sub graphs: Close all the displayed sub graphs.

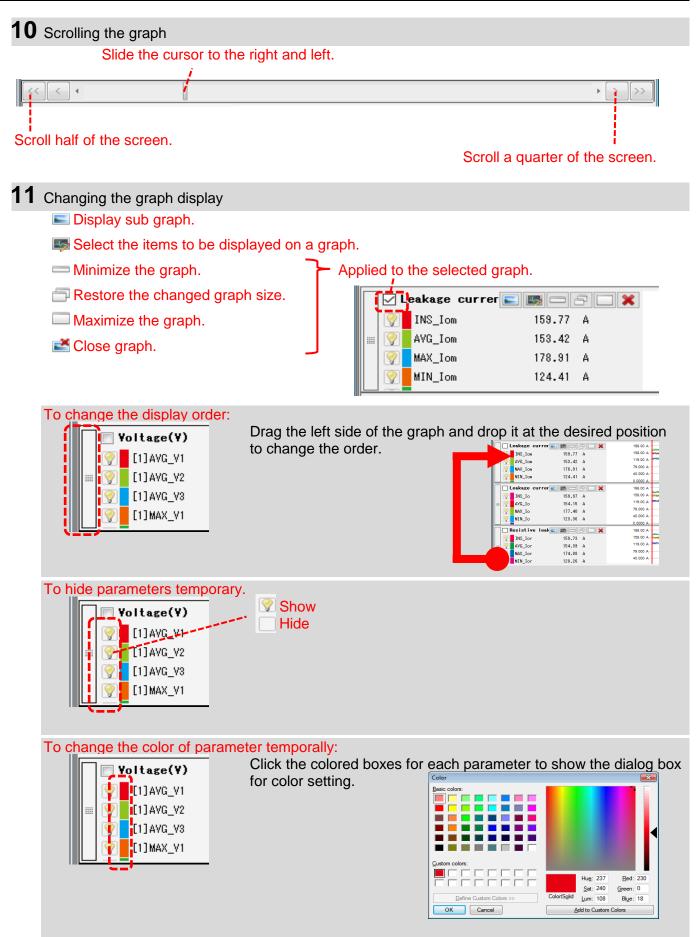

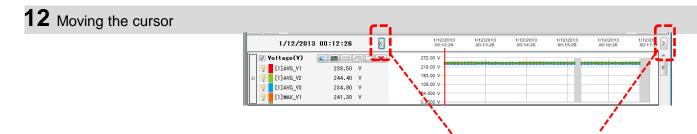

Move the cursor by one interval back and forth.

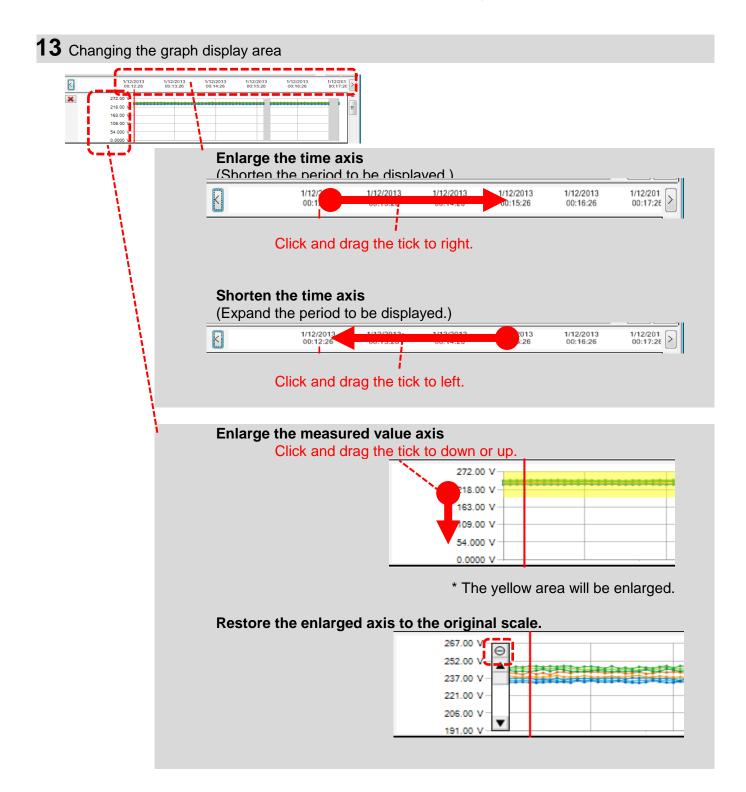

#### STEP 3

### Sub graph display

1 Vector Display

Vector diagram represents the phase angle where the cursor is located. (only the phase angle of leakage current)

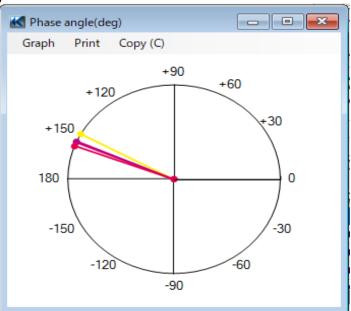

#### 2 Detail of event

Detail of the event occurred in the interval where the cursor is located is displayed. (where the interval is 1 sec. or longer)

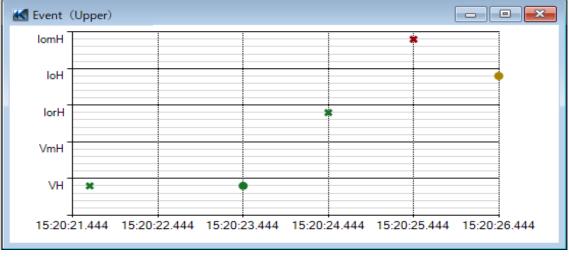

...Start of event
 ...End of event

#### 3 Cursor value

Display the measured values for the cursor location in the large window. (except for phase angle and event)

| urrent rms(A) |                    |                                                                                                    |                                                                                                    |                                                                                                    |                                                                                                    | - • ×                                                                                                    |
|---------------|--------------------|----------------------------------------------------------------------------------------------------|----------------------------------------------------------------------------------------------------|----------------------------------------------------------------------------------------------------|----------------------------------------------------------------------------------------------------|----------------------------------------------------------------------------------------------------|
| A             | AVG_Iom<br>154.24  | A                                                                                                    | MAX_Iom<br>178.73                                                                                               | ٨                                                                                                    | MIN_Iom<br>123.21                                                                                                    | A                                                                                                    |
| A             | AVG_Iom1<br>152.07 | A                                                                                                    | MAX_Iom1<br>170.08                                                                                              | A                                                                                                    | MIN_Iom1<br>128.55                                                                                                    | A                                                                                                    |
| A             | AVG_Iom2<br>157.59 | A                                                                                                    | MAX_Iom2<br>178.74                                                                                              | A                                                                                                    | MIN_Iom2<br>124.85                                                                                                    | A                                                                                                    |
| A             | AVG_Iom3<br>159.33 | A                                                                                                    | MAX_Iom3<br>171.88                                                                                              | A                                                                                                    | MIN_Iom3<br>129.32                                                                                                    | A                                                                                                    |
| A             | AVG_Iom4<br>153.42 | A                                                                                                    | MAX_Iom4<br>170.47                                                                                              | A                                                                                                    | MIN_Iom4<br>121.94                                                                                                    | A                                                                                                    |
|               | A<br>A<br>A<br>A   | AVG_Iom<br>A 154.24<br>AVG_Iom1<br>A 152.07<br>AVG_Iom2<br>A 157.59<br>AVG_Iom3<br>A 159.33<br>AVG_Iom4 | AVG_Iom<br>A 154.24 A<br>AVG_Iom1<br>A 152.07 A<br>AVG_Iom2<br>A 157.59 A<br>AVG_Iom3<br>A 159.33 A<br>AVG_Iom4 | AVG_Iom       MAX_Iom         A       154.24       A       178.73         AVG_Iom1       MAX_Iom1         A       152.07       A       170.08         AVG_Iom2       MAX_Iom2         A       157.59       A       178.74         AVG_Iom3       MAX_Iom3       MAX_Iom3         A       159.33       A       171.88         AVG_Iom4       MAX_Iom4       MAX_IOM4 | AVG_Iom       MAX_Iom         A       154.24       A       178.73       A         AVG_Iom1       MAX_Iom1       MAX_Iom1         A       152.07       A       170.08       A         AVG_Iom2       MAX_Iom2       MAX_Iom2         A       157.59       A       178.74       A         AVG_Iom3       MAX_Iom3       MAX_Iom3         A       159.33       A       171.88       A         AVG_Iom4       MAX_Iom4       MAX_Iom4 | AVG_Iom         MAX_Iom         MIN_Iom           A         154.24         A         178.73         A         123.21           AVG_Iom1         MAX_Iom1         MIN_Iom1           A         152.07         A         170.08         A         128.55           AVG_Iom2         MAX_Iom2         MIN_Iom2           A         157.59         A         178.74         A         124.85           AVG_Iom3         MAX_Iom3         MIN_Iom3           A         159.33         A         171.88         A         129.32           AVG_Iom4         MAX_Iom4         MIN_Iom4         MIN_Iom4 |

#### Data import from SD card to PC

#### STEP 1

**Open the Menu** 

1 Click the [Open menu] icon on the "Data management viewer".

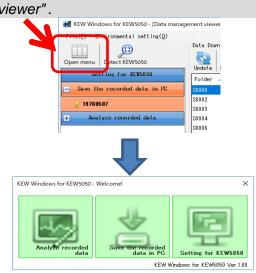

#### STEP 2

#### Show the list of data stored in SD card.

1 Click the [Save the recorded data in PC] icon.

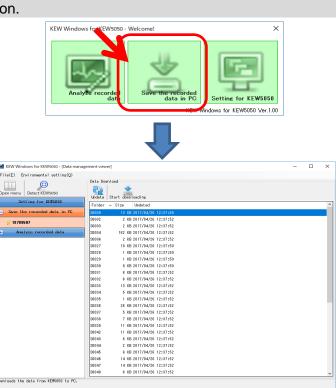

### STEP 3

#### Save the recorded data to PC.

1 Select the data you want to save to PC, and click [Start downloading].

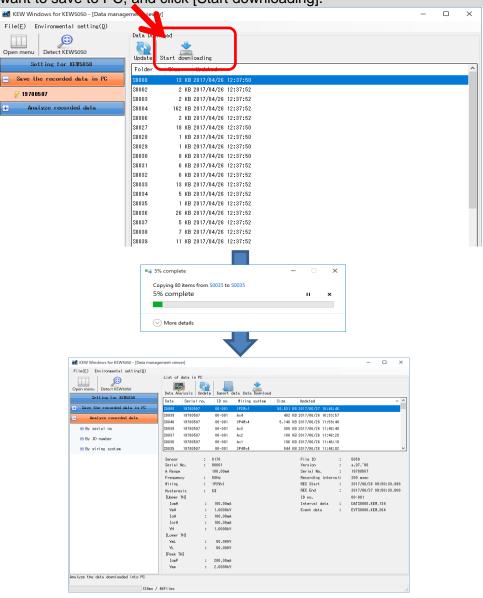

#### Data import by using Card reader

#### STEP 1

Extract the SD card from KEW5050.

1 Extract the SD card from KEW5050.

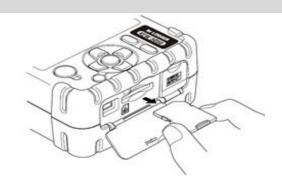

### STEP 2

**Open the Menu** 

1 Click the [Open menu] icon on the "Data management viewer".

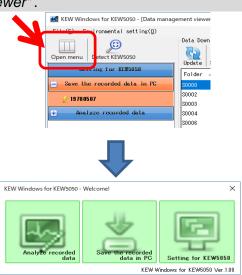

### STEP 3

Show the list of data stored in PC.

1 Click the [Analyze recorded data] icon.

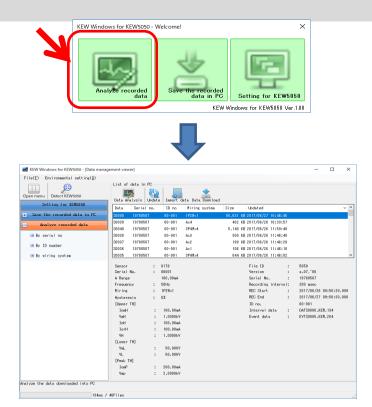

#### **STEP 4** Import the recorded data from the SD card into PC.

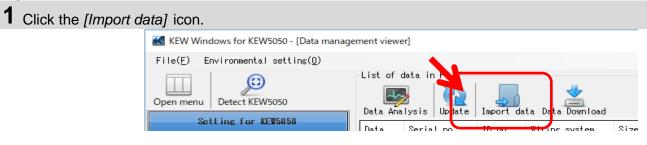

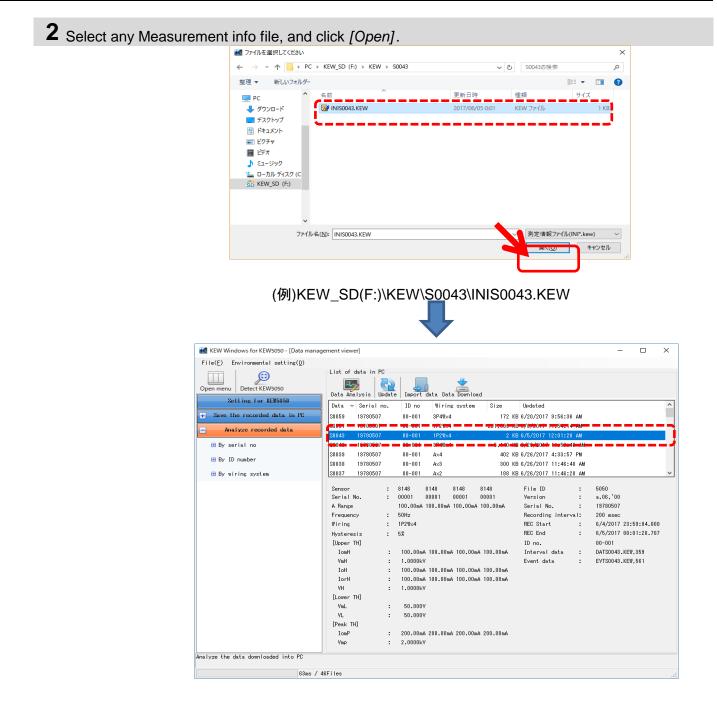

#### \*Drag & Drop Import

You can use Drag and Drop to easily import the data folders onto PC. To import the folders onto PC, drag a folder and drop it into the "Data management viewer".

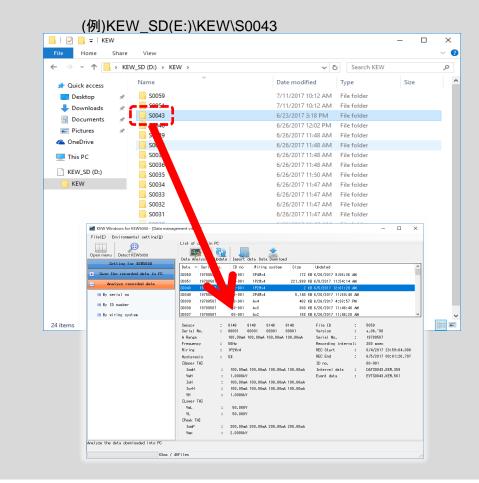

### Making of KEW5050 Setting data

### STEP 1

**Open the Menu** 

1 Click the [Open menu] icon on the "Data management viewer".

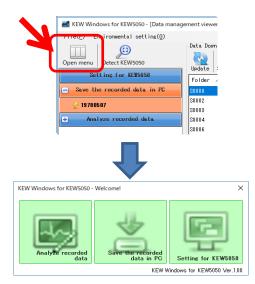

### STEP 2 Show the KEW5050 settings.

1 Click the [Setting for KEW5050] icon.

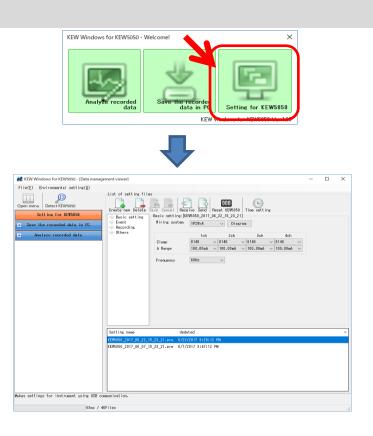

### STEP 2

### Create a new setting for KEW5050

1 Click the [Create new] icon.

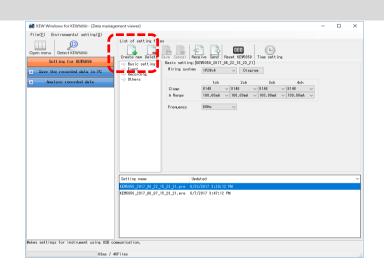

### $\mathbf{2}$ Customize the settings.

\* As for the details of setting values, refer to the full version of the instruction manual for KEW5050.

#### STEP 3

#### Save the edited setting.

1 Click the [Save] icon.

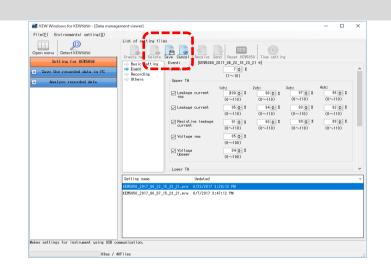

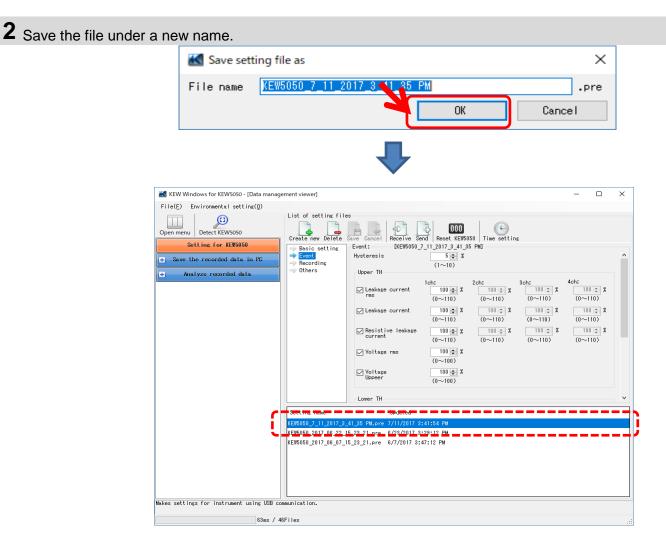

#### Setting data readout from KEW5050

### STEP 1

### Readout the Setting data from KEW5050.

1 Click the [Receive] icon.

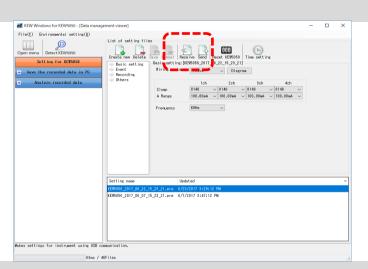

2 Select the serial no. of the connected KEW5050, and click [OK].

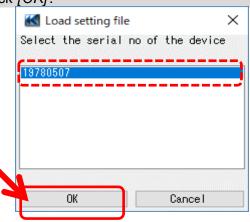

### STEP **3** Save the received setting to PC.

1 Click the [Save] icon.

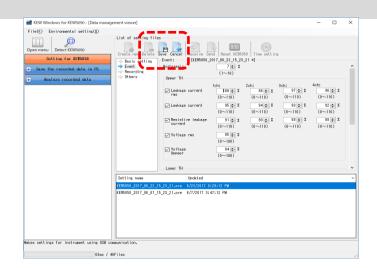

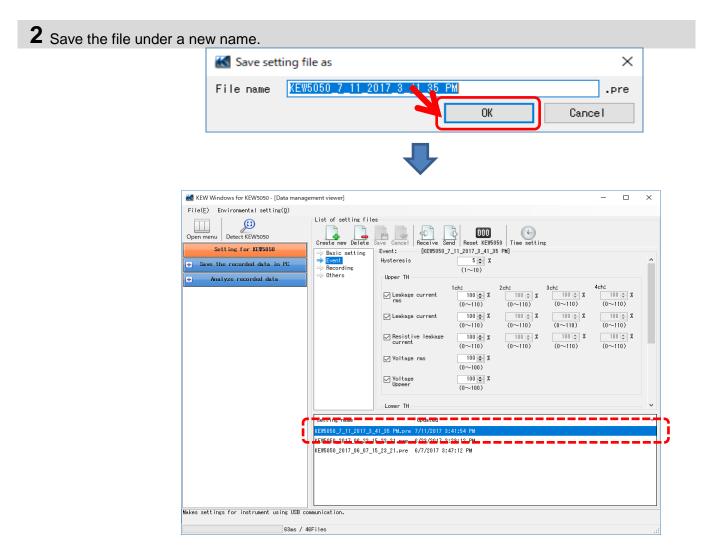

### Reflecting edited setting data on KEW5050

#### STEP 1

Select a desirable setting data.

1 Select the setting data you want to reflect it on KEW5050.

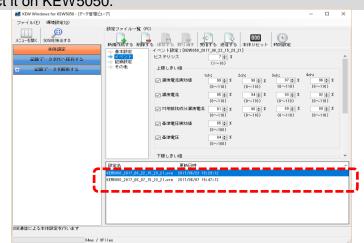

### **STEP 2** Reflect the selected setting data to KEW5050.

1 Click the [Send] icon.

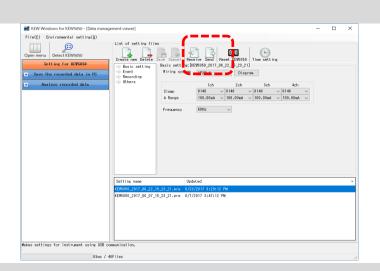

### 2 Select the serial no. of the connected KEW5050, and click [OK].

| K Writing of setti | ng file        | ×  |
|--------------------|----------------|----|
| Select the serial  | no of the devi | се |
| 19780507           |                |    |
|                    |                |    |
|                    |                |    |
|                    |                |    |
| OK                 | Cancel         |    |

## **Other Functions**

#### Exporting data in PDF format

### STEP 1

#### **Opening PDF Output Window**

**1** Open the PrintPreview window.

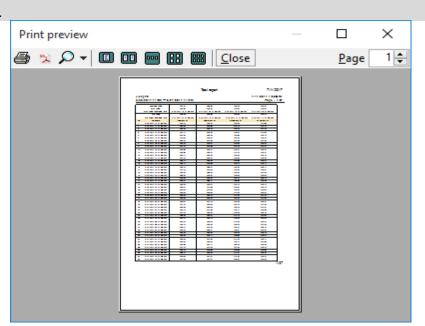

### 2 Click the PDF Output Button.

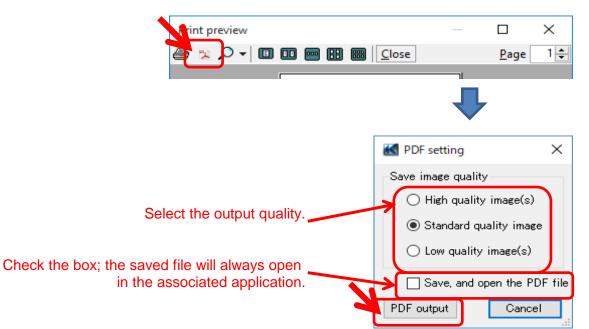

#### Changing the Operation setting for KEW Windows for KEW5050

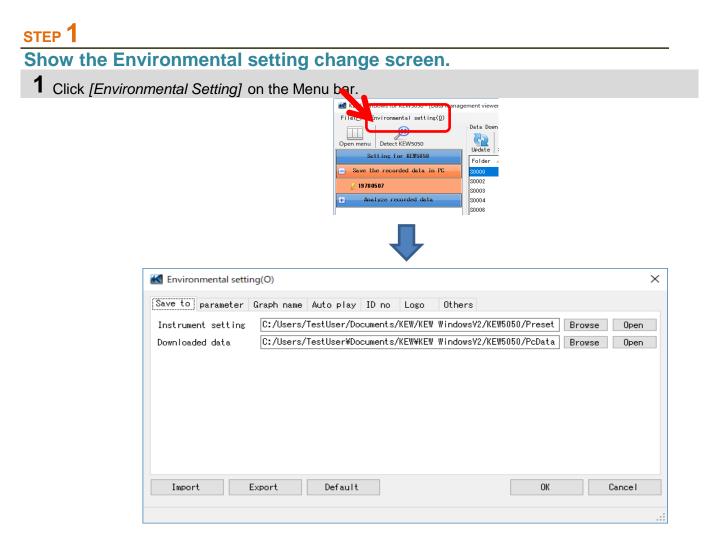

#### **STEP** Change the Environmental settings. 1 Change the destination to save each data. Click on [Save to:] tab. Save to parameter Graph name Auto play ID no Logo Others C:/Users/TestUser/Documents/KEW/KEW\_WindowsV2/KEW5050/Preset Instrument setting Browse Open C:/Users/TestUser¥Documents/KEW¥KEW\_WindowsV2/KEW5050/PcData Downloaded data Browse Open Instrument setting: ... Destination pre-set in KEW5050 settings. ...Destination to save the data downloaded from KEW5050 to PC Downloaded data: Specify the folder to save the data. Open explorer and go to the folder to save the data.

| <b>2</b> Change the displayed items of Click on <i>[Parameter]</i> tab.                                                              | 5 1         |             |             |   |
|----------------------------------------------------------------------------------------------------|-------------|-------------|-------------|---|
| ave to parameter Graph name Auto                                                                                                    | play ID no  | Logo Others |             |   |
|                                                                                                    | Parameter   | Title       | Graph color | ^ |
| 🖻 🔶 Instantaneous value                                                                                                    | INS_Iom[A]  | INS_Iom[A]  |             |   |
| ⇒ Leakage current rms(<br>⇒ Leakage current(A)                                                                                       | AVG_Iom[A]  | AVG_Iom[A]  |             |   |
| Resistive leakage cu<br>Voltage rms(V)<br>Voltage(V)<br>Frequency(f[Hz])<br>Phase angle(deg)<br>Insulation resistanc<br>Event(Upper) | MAX_Iom[A]  | MAX_Iom[A]  |             |   |
|                                                                                                    | MIN_Iom[A]  | MIN_Iom[A]  |             |   |
|                                                                                                    | INS_Iom1[A] | INS_Iom1[A] |             |   |
|                                                                                                    | AVG_Iom1[A] | AVG_Iom1[A] |             |   |
|                                                                                                    | MAX_Iom1[A] | MAX_Iom1[A] |             |   |
|                                                                                                    | MIN_Iom1[A] | MIN_Iom1[A] |             |   |
| Upper · Leakage curre                                                                                                    | INS_Iom2[A] | INS_Iom2[A] |             |   |
| < >>                                                                                                    |             |             |             | ~ |

#### Edit the item names displayed on graph. Select any colors for each item displayed on graph.

\*To reflect these settings on the Time Series viewer under analysis, close the viewer once and then open it again.

| <b>3</b> Change the | graph name displayed on Time Series viewer. |  |
|---------------------|---------------------------------------------|--|
| Click on [Gr        | aph name] tab.                              |  |

| Graph                        | Graph name                   |
|------------------------------|------------------------------|
| Leakage current rms(A)       | Leakage current rms(A)       |
| Leakage current(A)           | Leakage current(A)           |
| Resistive leakage current(A) | Resistive leakage current(A) |
| Voltage rms(V)               | Voltage rms(V)               |
| Voltage(V)                   | Voltage(V)                   |
| Frequency(Hz)                | Frequency(Hz)                |
| Phase angle(deg)             | Phase angle(deg)             |
| Insulation resistance(ohm)   | Insulation resistance(ohm)   |
| Event (Upper)                | Event (Upper)                |

#### Edit graph title.

\*To reflect these settings to the Time Series viewer under analysis, close the viewer once and then open it again.

Ι

| 4 Char  | nge Auto-  | play setting | gs.         |          |          |            |           |          |       |   |   |
|---------|------------|--------------|-------------|----------|----------|------------|-----------|----------|-------|---|---|
|         | -          | play] tab.   |             |          |          |            |           |          |       |   |   |
| Save to | parameter  | Graph name   | Auto play   | ID no    | Logo     | Others     |           |          |       |   |   |
| Specify | the cursor | stop point   | for auto pl | ay       |          | _          |           |          |       |   |   |
| 1       | 1          | I.           | i i         |          |          |            |           |          | 1     | 1 |   |
|         |            |              |             |          |          | ^`         |           |          |       |   |   |
|         |            |              | Mo          | ia tha c | uroor to | the decir  | oblo otor | t point  |       |   |   |
|         |            |              | IVIO        | e the t  |          | the desira | able Stal | t point. |       |   |   |
| 5 Regi  | ster the I | D No.        |             |          |          |            |           |          |       |   |   |
|         | k on [ID N |              |             |          |          |            |           |          |       |   |   |
| Save to | narameter  | Graph name   | Auto play   | ID no    | Loro     | Others     |           |          |       |   |   |
|         | 00         | 001          | OX Building |          |          | ochoro     |           |          |       |   | 1 |
|         | 00         | 002          | OX Building |          |          |            |           |          | Add   |   |   |
|         |            | 1            |             |          |          |            |           | Edi      | t (E) |   |   |
|         |            |              |             |          |          |            |           | De       | lete  | J |   |

#### Add/ edit/ delete ID numbers.

| 🖶 Location info editing | _  |     | ×   |
|-------------------------|----|-----|-----|
| -                       | ОК | Can | cel |

# Measured data can be organized by test site and environment after registering ID No..

| Open menu Detect KEW5050       | Data Analysis Up       |
|--------------------------------|------------------------|
| Setting for KEW5050            |                        |
| + Save the recorded data in PC | ID no Data 👻<br>00-001 |
|                                | 00-001 \$0051          |
| Analyze recorded data          | 00-001 S0043           |
| 🖽 By serial no                 | 00-001 \$0040          |
| 🗆 By ID number                 | 00-001 S0039           |
|                                | 00-001 S0038           |
| 00-001 :( OX Building F1 )     | 00-001 \$0037          |
| 🖽 By wiring system             | Sensor                 |
|                                | Serial No.             |

| 6 Add logos to be displayed.                                                                                                    |
|----------------------------------------------------------------------------------------------------|
| Click on [Logo] tab.<br>Save to parameter Graph name Auto play ID no Loso Others                                                                                                    |
| Select the logo to be printed on List/ Report                                                                                                    |
| Header<br>Footer                                                                                                    |
| Add logos to be displayed and printed with a list or report.<br>Select an area (for Header or Footer) and add logo data (image file).<br>Click the added logo to delete it.                                                                                                    |
| Print image                                                                                                    |
| Test report         7/11/2017           List print         7/11/2017 4:03:32 PM           6/20/2017 09:56:10 ~ 6/20/2017 09:56:37         Page: 1/54           Average value         77.688m         77.687m         77.719m           Mex value         77.919m         77.884m         77.894m           Mex value         6/20/2017 09:56:34.400         6/20/2017 09:56:28.400         6/20/2017 09:56:28.000 |
| 7 Other setting items                                                                                                    |
| Click on [Others] tab.                                                                                                    |
| Save to parameter Graph name Auto play ID no Logo Others                                                                                                    |
| Display Control Item<br>Number Of Digits Real number ~<br>List Number Format 5-digit ~                                                                                                    |
| Change the numerical display form.<br>If you prefer Real number display,                                                                                                    |

specify the number of digits.

### **Trouble-shooting**

# \* KEW5050 is not displayed on the list although it has been connected with PC by using USB cable.

Disconnect and reconnect the USB cable. Then click "Redetect".

If KEW5050 is not displayed after trying above procedure, USB driver may not be recognized properly. Follow the procedure below and reinstall the driver.

Insert the supplied CD into PC and right click on the CD drive. Then click "Open" on the displayed list. Then you can see "DRIVER" folder. Start "kewusb\*\*\*\_setup.exe" to start installation.

Please refer to the Installation manual for further details.

# <sup>6</sup> Communication between KEW Windows for KEW5050 and KEW5050 unit fails while using USB communication.

If communication processes such as synchronous measurement, data download or instrument setup cannot be done while using USB communication, click "Detect KEW5050". Then disconnect and reconnect the USB, and click "Detect KEW5050". Check that the serial no. of the connected KEW5050 is displayed under "Data download".

#### \* Downloading time

Downloading time will be longer when file size becomes bigger. It is recommended to use SD card to copy big data to PC. USB transfer rate : approx. 40min. for transferring data of 1.5GB